$SOFTWARE$   $\bigcirc$   $\otimes$   $\bigcirc$   $\bigcirc$   $\bigcirc$   $\bigcirc$   $\bigcirc$  *a cura di Tommaso Pantuso* 

*Il software proposto questo mese comprende due programmi piuttosto semplici, ma divertenti* e *utili: il primo è un simpatico rompicapo basato su una scacchiera sulla quale bisogna disporre le carte da gioco secondo alcune precise regole; l'altro programma è invece una comoda routine che permetterà di risparmiare la carta nella stampa delle directory poiché provvede ad affiancare le due possibili directory di ogni disco disponendole su due colonne. Bando alle ciancie e... buona digitazione (I)*

*È disponibile, presso la redazione, il disco con i programmi pubblicati in questa rubrica. Le istruzioni per l'acquisto* e *l'elenco degli altriprogrammi disponibili sono a pag.* 247.

### *Le sedici* **carte**

*di William Patti - Pisa*

Questo gioco è un solitario ed il suo scopo è quello di disporre le dodici figure ed i quattro assi in un quadrato in modo che in nessuna fila, in nessuna colonna e in nessuna diagonale si trovino né due carte dello stesso seme né due carte dello stesso valore.

#### *Funzionamento del programma*

Dato il RUN appare la schermata di presentazione; si preme RETURN e si entra nel gioco vero e proprio, la schermata propone il tavolo da gioco diviso in caselle per quante sono le carte.

Sulla destra c'è la richiesta di INPUT: bisogna introdurre la carta che si vuole mettere sul tavolo tenendo presente i seguenti esempi:

ASSO DI FIORI =  $A +$  [SHIFT X];  $RE$  DI PICCHE = K+ [SHIFT A]; REGINA DI CUORI =  $Q +$  [SHIFT S]; FANTE DI QUADRI =  $J+$  [SHIFT Z]. Se non riuscite ad inserire la carta, battete  $EX$  ( $EXIT = uscita$ ) alla richiesta della carta; se riuscite a sistemare tutte e sedici le carte sul tavolo il computer si complimenterà con il giocatore.

#### *Analisi del programma*

- 5 120 Schermata di presentazione;<br>125 130 Attende pressione tasto RE-
- Attende pressione tasto RE-TURN;
- 135 Pulisce il video e cambia il colore al bordo, sfondo, e caratteri;
- 140 Dimensionamento array per controllo carte inserite sul tavolo;
- 145 230 Stampa tavolo da gioco con le relative caselle;
- 235 250 Inizializza variabili e richiesta di input;
- 260 315 Controlla la validità della carta;
- 320 Tipo di seme della carta;
- 325 370 Controllo orizzontale;
- 375 405 Controllo verticale;

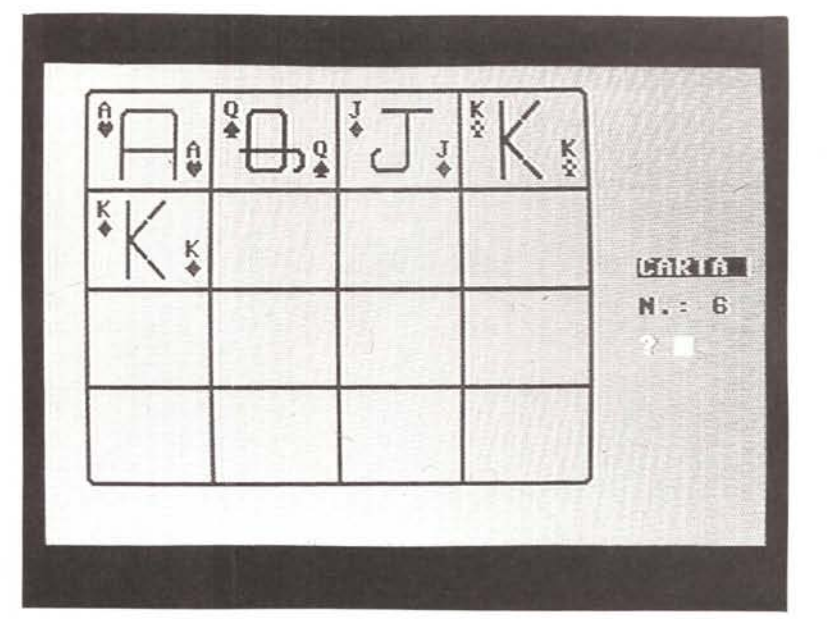

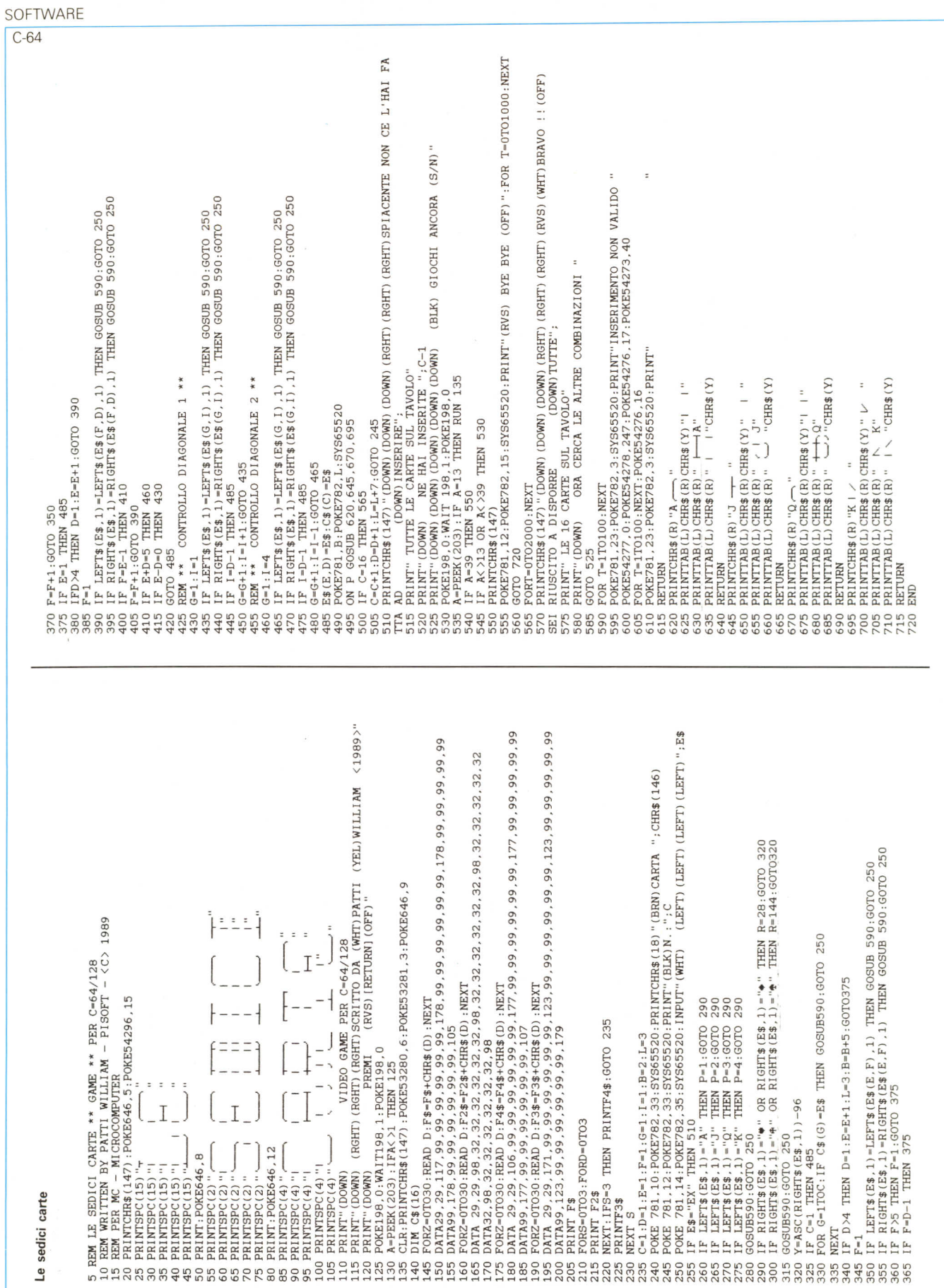

- 410 420 Flag per controllo diagonali;
- 425 450 Controllo diagonale 1;
- 455 480 Controllo diagonale 2;
- 485 500 Stampa carta;
- 510 520 Si rammarica con il giocatore;
- 525 545 Chiede una nuova partita e attende la pressione dei tasti S o N;
- 550 560 Pulisce il video, saluta il gio-565 catore e fine della partita. Ritardo;
- 570 585 Si congratula con il giocatore e chiede una nuova partita;
- 590 615 Subroutine suono e messaggio di inserimento non valido;
- 620 -715 Subroutine per la stampa delle carte con i caratteri grafici.

Una soluzione fra tante combinazioni è la seguente:

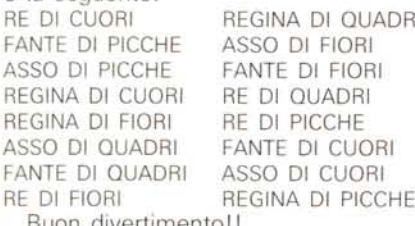

Buon divertimento!!

#### *Stampa directory* **su due** *colonne*

*di Raimondo Piazza - Canicatti (AG)*

Questo programma riesce a soddisfare una esigenza molto sentita tra gli utenti del C64: stampare su due colonne affiancate le directory delle due facciate di un disco (o al limite di due dischi diversi)

Vediamo come funziona: inserito un disco e premuto un tasto viene letta la directory, visualizzata sullo schermo dopo qualche secondo e si chiede conferma; in caso positivo viene richiesto l'inserimento (facoltativo) di un messaggio (stringa m\$) da associare alla directory appena letta e che verrà stampato centrato e prima della directory vera e propria. Analogamente si procede per la<br>lettura e memorizzazione della seconda.

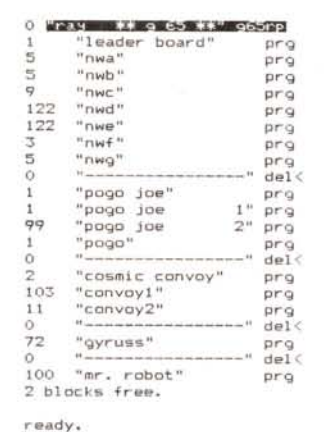

"ray ## q 66 ##" g66rp

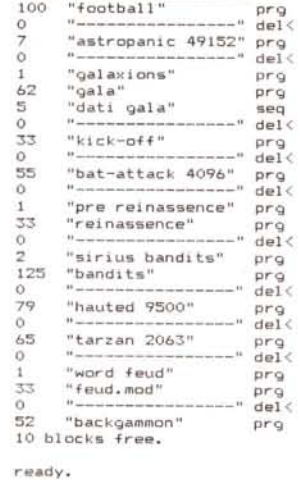

*Figura* l -*DireclOry stampata nel modo convenzionale.*

Se viene confermata l'opzione di stampa, viene richiesta la selezione della spaziatura (1/6 oppure 1/8 di pollice); dopodiché si procede alla stampa vera e propria.

Tutte le scelte possibili sono visualizzate, di volta in volta, in una apposita «riga di comunicazione».

Il programma è strutturato in un «main» e tante «subroutine» che realizzano delle azioni ben precise.

In pratica, una volta letti dalla traccia 18 del disco dei dati ritenuti validi (cioè non riferentesi, ad es., a file cancellati), viene riempita una riga di una matrice (a\$ per il lato l, b\$ per il lato 2) con i caratteri semigrafici, gli spazi opportuni, i dati suddetti e così via fino alla fine dei dati utili.

Quindi stampando affiancate le due righe corrispondenti delle due matrici, si ottiene il risultato desiderato.

Da notare che il programma riconosce file di tipo «seq», «pgr», «usr», «rei»: altri eventuali tipi vengono identificati da «xxx»; una eccezione costituiscono i delimitatori del programma «user designed dir» i quali vengono identificati da «- - -».

Inoltre vengono presi in considerazione come ID cinque caratteri. Da tenere presente che, per evitare esasperanti attese, è bene utilizzare una versione compilata.

Negli esempi riportati viene visualizzato il contenuto dello stesso disco sia col metodo «classico» che con questo programma: la differenza c'è!

|                                                                                                    | <b>200003:ray ## g 65 ## 108:g65rp</b>                                                                                                    |                                                                                                    | <b>認証言:ray</b>                                                                  | ** g 66 ** 15: g66rp                                                                                                    |                                                                                                    |
|----------------------------------------------------------------------------------------------------|----------------------------------------------------------------------------------------------------|----------------------------------------------------------------------------------------------------|---------------------------------------------------------------------------------|----------------------------------------------------------------------------------------------------|----------------------------------------------------------------------------------------------------|
| <b>AUMO</b><br>$\frac{122}{122}$<br>99<br>$\frac{6}{103}$<br>$1\frac{1}{\alpha}$<br>72<br>$\Omega$<br>100 | board<br>leader<br>nwa<br>nwb<br><b>DWC</b><br>nwd<br>nwe<br>mwt<br>nwg<br>And and man that they can be the first<br>pogo joe<br>pogo joe<br>pogo joe<br>pogo | prg<br>pro<br>prq<br>prg<br>prq<br>prq<br>pro<br>prg<br>prq<br>pro<br>pro<br>prQ<br><b>CALL AND</b> | 100<br>$\Omega$<br>62<br>$\frac{5}{0}$<br>33<br>$\circ$<br>55<br>$\alpha$<br>33 | football<br>as that was take that that they don't be the thing<br>astropanic 49152<br>parader your court your products that their state look and<br>galaxions<br>gala<br>dati gala<br>kick-off<br>bat-attack 4096<br>pre reinassence<br>reinassence | prQ<br>an six ac<br>prg<br><b>SECTION</b><br>prg<br>prq<br>seq<br>---<br>prg<br>---<br>prg<br>prq<br>prq |
|                                                                                                    | cosmic convoy<br>convoy1<br>convoy2<br>the first size and the state and the contract the first state and the contract of                                      | prq<br>prg<br>prq<br><b>Service Ave</b>                                                             | Ō<br>125<br>$\circ$<br>79                                                       | sirius bandits<br>bandits<br>the contract due that there are now that there is an interest of the contract of the contract of<br>hauted 9500                                                                                                    | ----<br>prQ<br>pro<br>---                                                                                |
|                                                                                                    | gyruss<br>was not and can ask also does not you want to the con-<br>mr. robot                                                                                 | prg<br>---<br>prg                                                                                   | O<br>65                                                                         | tarzan 2063                                                                                                    | prg<br>$---$<br>prg                                                                                      |
|                                                                                                    | Blocchi liberi                                                                                                    |                                                                                                    | 33<br>$\circ$                                                                   | word feud<br>feud.mod<br>and their local contracts are a local contracts and their local class about their contracts.                                                                                                    | prQ<br>prq<br><b>Sell contract</b>                                                                       |
|                                                                                                    |                                                                                                    |                                                                                                    | 52                                                                              | backgammon                                                                                                    | pro                                                                                                    |

lettura e memorizzazione della seconda. *Figura* 2 - *Directory stampata con il programma proposto.*

MCmicrocomputer n. 92 - gennaio 1990 245

 $C-64$ 

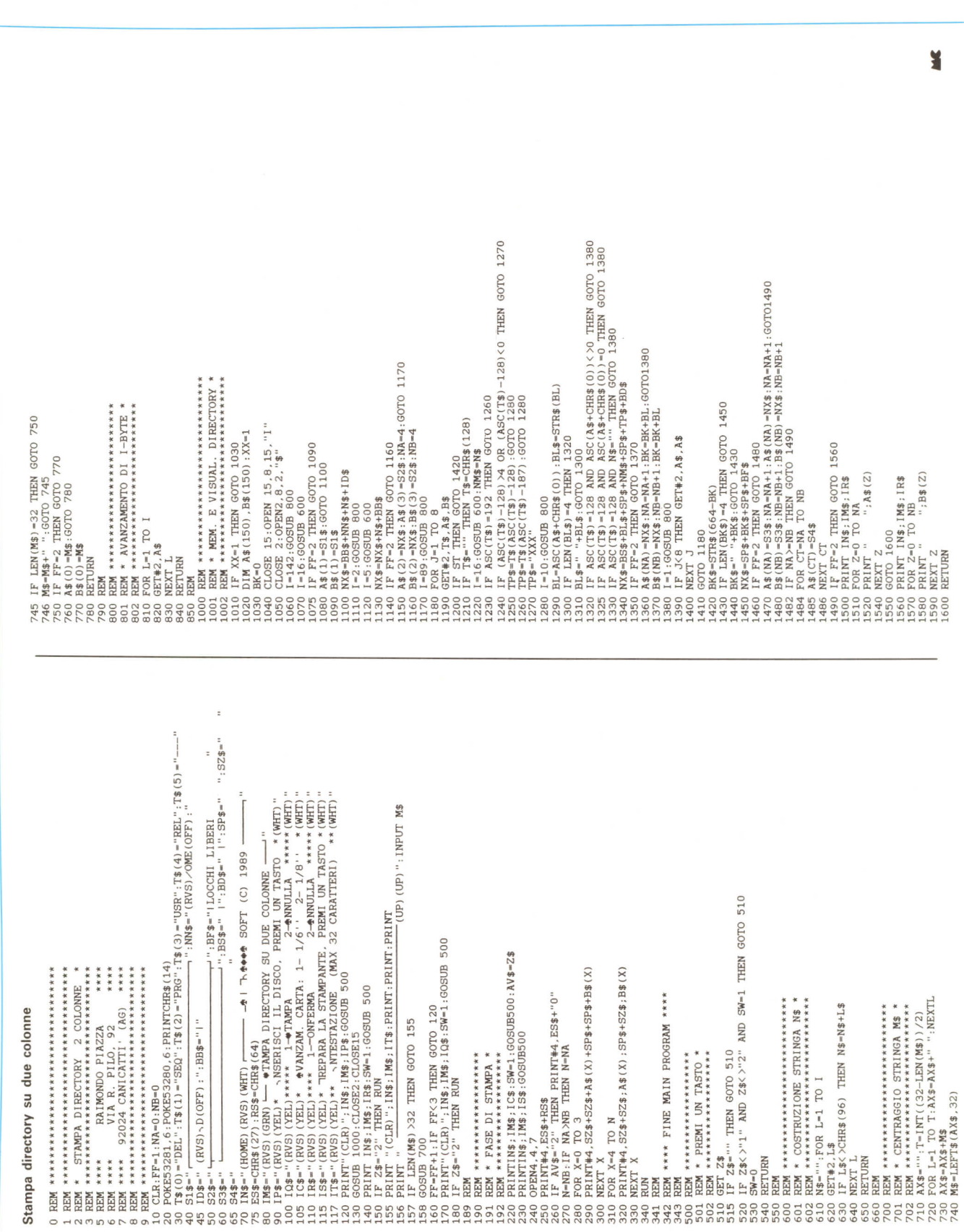

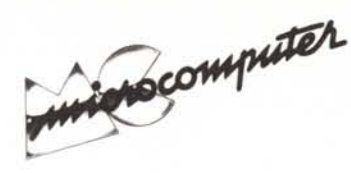

Per l'ordinazione inviare l'importo (a mezzo assegno, c/c o vaglia postale) alla Technimedia srl, Via Carlo Perrier 9, 00157 Roma.

#### **Elenco del software disponibile su cassetta o minifloppy**

*Per ovviare alle difficoltà incontrate da molti lettori nella digitazione dei listati pubblicati nelle varie rubriche di software sulla rivista. MCmicrocomputer mette <sup>a</sup> disposizione* i*programmi più significativi direttamente su supporto magnetico. Riepiloghiamo qui sotto* i*programmi disponibili per le varie macchine. ricordando che* i *titoli non sono previsti per computer diversi da quelli indicati. Il numero della riv{sta su cui viene descritto ciascun programma è riportato nell'apposita colonna; consigliamo gli interessati di procurarsi* i*relativi numeri arretrati. eventualmente rivolgendosi al nostro Servizio Arretrati utilizzando il tagliando pubblicato in fondo alla rivista.*

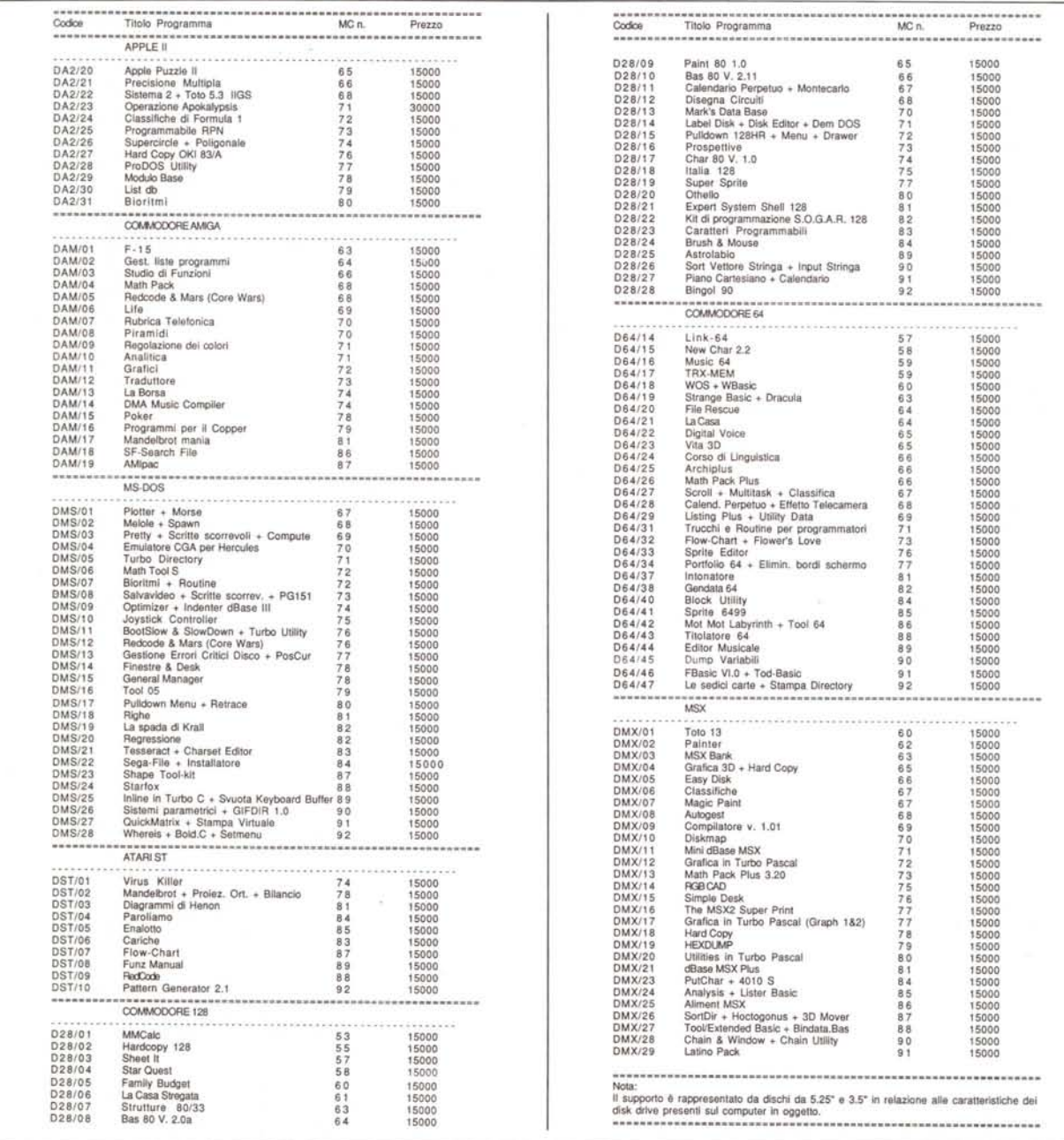

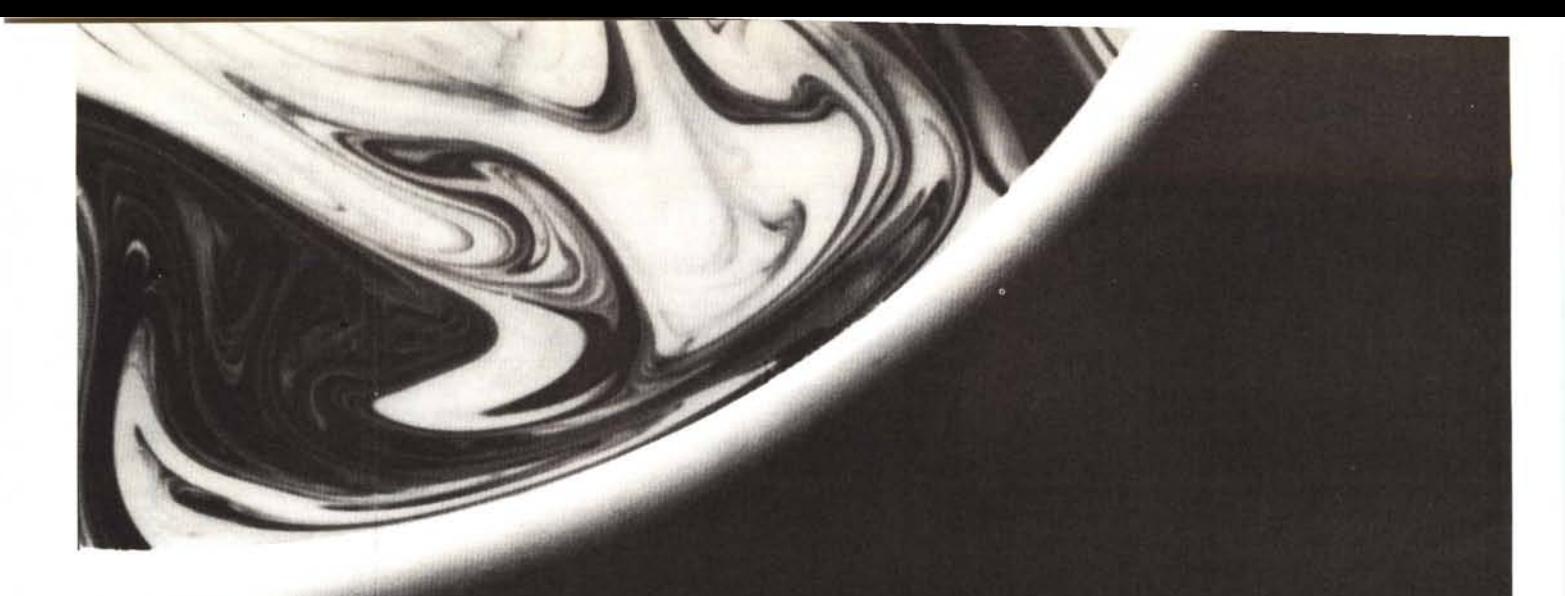

# Qui Romaufficio<br>a voi Managers.

## FIERA DI ROMA

**PROMOSSA DALL'ISTITUTO MIDES** 

SERVIZIO INFORMAZIONI A CURA REGISTRAZIONE VISITATORI SU COMPUTERS

## мI

**ASING**<br>A CANONI AGEVOLATI

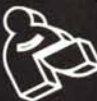

# **ROMAUFFICIO'90**

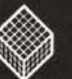

12<sup>°</sup> MOSTRA DELLE NUOVE TECNOLOGIE PER L'AZIENDA LO STUDIO PROFESSIONALE<br>LA PUBBLICA AMMINISTRAZIONE **16-20 MARZO** 5 giorni da non perdere